## **TP6 : Cinétique chimique : Hydrolyse du 2-chloro-2-méthylpropane suivie par conductimétrie**

$$
Cl + 2 H2O = \longrightarrow OH + H3O+ + Cl
$$

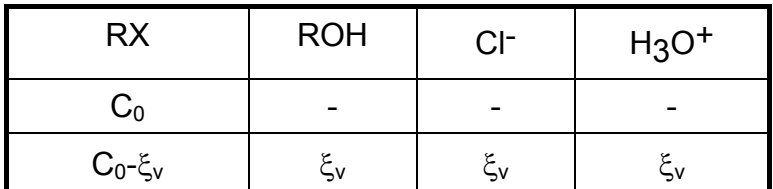

## **1. Mode opératoire :**

Ajouter 2,0 mL de tBuCl dans 75 mL d 'un mélange eau/éthanol à 50% en volume. Température :  $\theta$  = 35°C à 40°C (à mesurer exactement). A ces températures, on atteint l'avancement maximum en 45 min environ.

Calibre CDM 210 : 40 mS

## **2. Montage :**

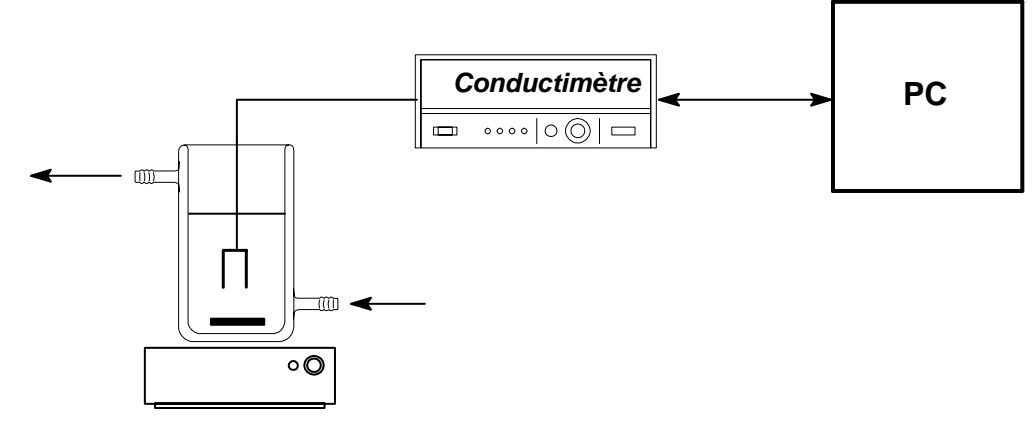

## **3. Résultats :**

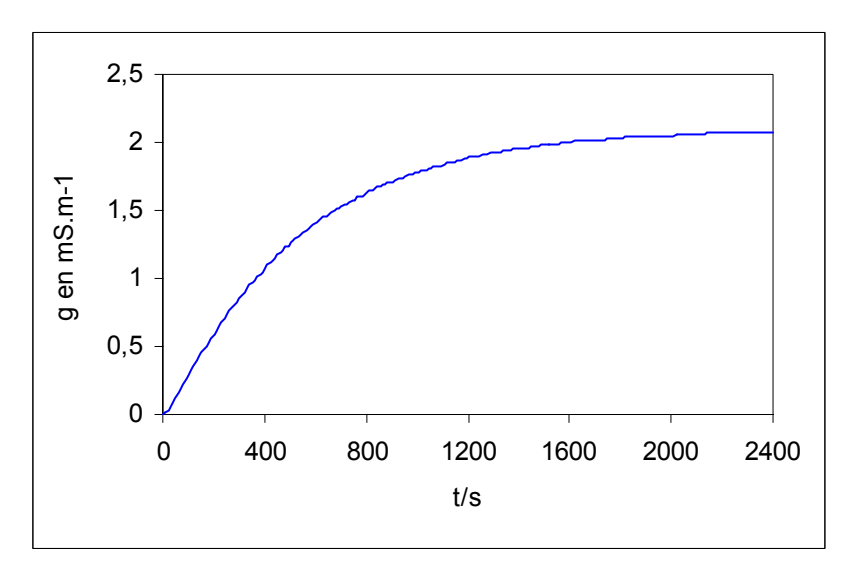

Vérifier que la réaction est d'ordre un et déterminer la valeur de la constante de vitesse k.

Exploitation des résultats :

• **Determination** de p : 
$$
v = -\frac{d[RX]}{dt} = k \times [RX]^p
$$
  
\n
$$
[RX] = C_0 - \xi_v
$$
\n
$$
\sigma = 10^3 \left[ \lambda (H_3 O^+) + \lambda (Cl^-) \right] \xi_v
$$
\n
$$
\sigma_{\infty} = 10^3 \left[ \lambda (H_3 O^+) + \lambda (Cl^-) \right] C_0
$$
\n
$$
C_0 - \xi_v = \frac{\sigma_{\infty} - \sigma}{10^3 \left[ \lambda (H_3 O^+) + \lambda (Cl^-) \right]}
$$
\n
$$
[RX] = \frac{\sigma_{\infty} - \sigma}{10^3 \left[ \lambda (H_3 O^+) + \lambda (Cl^-) \right]}
$$
\n
$$
-\frac{d[RX]}{dt} = \frac{1}{10^3 \left[ \lambda (H_3 O^+) + \lambda (Cl^-) \right]} \frac{d\sigma}{dt}
$$
\n
$$
\frac{d\sigma}{dt} = k(\sigma_{\infty} - \sigma)^p
$$
\n
$$
\log \left( \frac{d\sigma}{dt} \right) = \log(k) + p \times \log(\sigma_{\infty} - \sigma)
$$

Utiliser un tableur pour déterminer les valeurs de do/dt et la valeur de p.

• Résolution de l'équation différentielle (p=1)

$$
v = -\frac{d[RX]}{dt} = k \times [RX]^1
$$
  
\n
$$
[RX] = C_0 \exp(-kt)
$$
  
\n
$$
C_0 - \xi_v = C_0 \exp(-kt)
$$
  
\n
$$
\sigma = 10^3 \left[ \lambda (H_3 O^+) + \lambda (Cl^-) \right] \xi_v
$$
  
\n
$$
\sigma_{\infty} = 10^3 \left[ \lambda (H_3 O^+) + \lambda (Cl^-) \right] C_0
$$
  
\nOn obtient :  
\n
$$
\sigma_{\infty} - \sigma = \sigma_{\infty} \exp(-kt)
$$
  
\nou  
\n
$$
\sigma = \sigma_{\infty} [1 - \exp(-k \times t)]
$$

Comme :

ou

On pourra modéliser la courbe expérimentale par la relation ci-dessus pour déterminer les

valeurs de k et σ∞ • Méthode d'EULER (p=1)

$$
v = -\frac{d[RX]}{dt} = k \times [RX]
$$

$$
\frac{d\sigma}{dt} = k(\sigma_{\infty} - \sigma)
$$

 $d\sigma = k(\sigma_{\infty} - \sigma)dt$ 

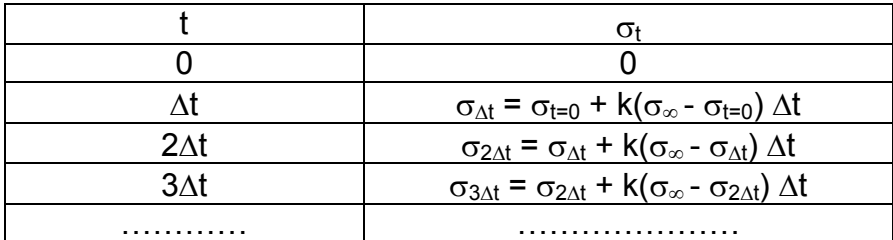

Utiliser le solveur d'EXCEL pour minimiser la somme des écarts quadratiques en optimisant la valeur de k.

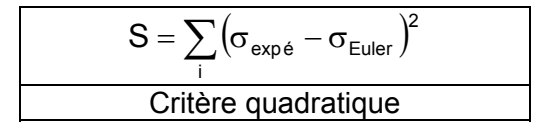

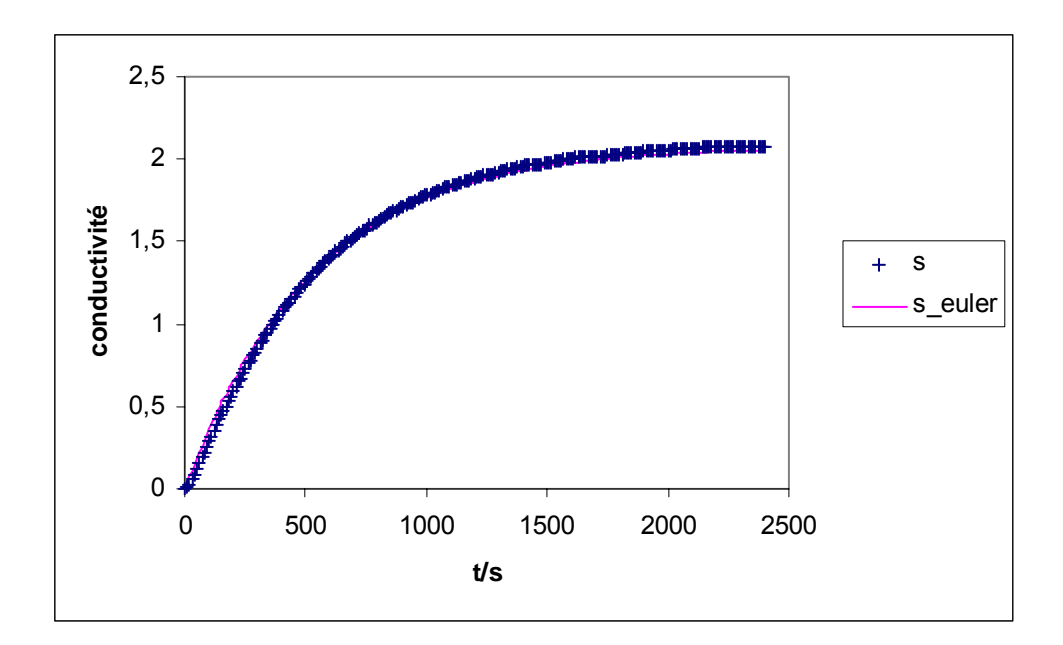

 $k = 1,9 \times 10^{-3}$  s<sup>-1</sup>